# **prometheus: PromeQL**

PromeQL

- $•5m$
- #LABELS#LabelLabel
- #GROUPBY#Label#GROUPBY#Label

node-exporter

## <span id="page-0-0"></span>CPU

NodeCpuUsageRate

```
100*(
         1 - (avg by (#GROUPBY#) (irate(node_cpu_seconds_total{job="node-
exporter", mode="idle" #LABELS#}[5m])))
)
```
## <span id="page-0-1"></span>**CPU**

NodeCpuUsage

```
sum(irate(node_cpu_seconds_total{
         job="node-exporter", mode="idle" #LABELS#}[5m]
)) by (#GROUPBY#)
```
#### NodeMemoryUsageRate

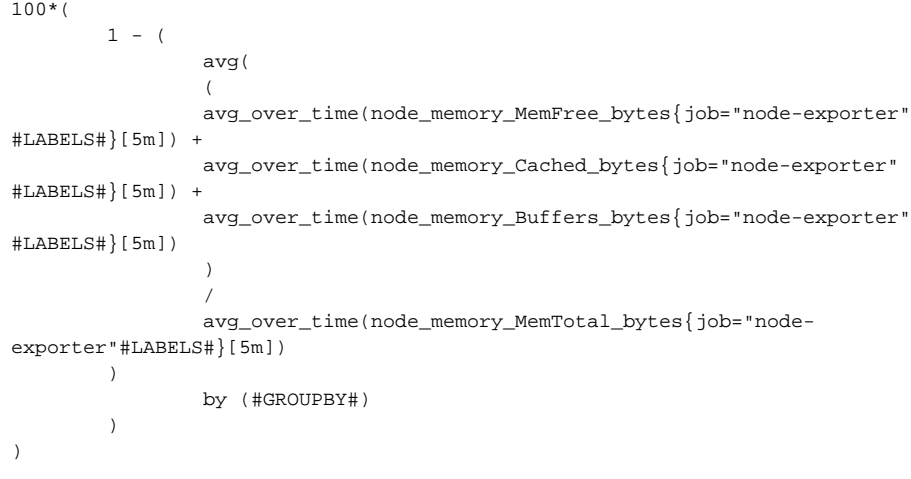

<sup>o</sup> [CPU](#page-0-0) <sup>o</sup> [CPU](#page-0-1)  $\circ$  $\circ$  $\circ$  $\circ$  $\circ$  $\circ$  $\circ$  $\circ$ [IOPS](#page-2-0) [IOPS](#page-2-1)  $\circ$  $\circ$  $\circ$  [TCP](#page-2-2)  $\bullet$ [pod](#page-3-0) [PodCPU](#page-3-1) [PodCPU](#page-3-2) [Pod](#page-3-3) ■ [Pod](#page-3-4) [Pod](#page-3-5) ■ [Pod](#page-3-6) ■ [Pod](#page-3-7) [Pod](#page-4-0) [Pod](#page-4-1) [Pod](#page-4-2) [PodIOPS](#page-4-3) [PodIOPS](#page-4-4) [Pod](#page-4-5) [Pod](#page-4-6) **[PodTCP](#page-4-7)** <sup>o</sup> [container](#page-4-8)  $CPU$ ■ [CPU](#page-5-1)  $\blacksquare$ ÷.  $\blacksquare$ [IOPS](#page-6-0) [IOPS](#page-6-1)  $\blacksquare$ **[TCP](#page-6-2)** 

**Content Menu**

NodeMemoryUsage

```
avg(
         node_memory_MemTotal_bytes{job="node-exporter"#LABELS#} - 
node memory MemFree bytes{job="node-exporter"#LABELS#} -
         (
                 node_memory_Cached_bytes{job="node-exporter"#LABELS#} + 
node_memory_Buffers_bytes{job="node-exporter"#LABELS#}
         )
) by (#GROUPBY#)
```
NodeStorageUsageRate

```
100*sum(
       1 - ( node_filesystem_avail_bytes{job="node-exporter", 
mountpoint="/", fstype!="rootfs"#LABELS#}
 / 
                node_filesystem_size_bytes{job="node-exporter", 
mountpoint="/", fstype!="rootfs"#LABELS#}
        )
) by (#GROUPBY#)
```
NodeStorageUsage

```
sum(
         node_filesystem_size_bytes{job="node-exporter", mountpoint="/",
fstype!="rootfs" #LABELS#}
- 100 minutes
         node_filesystem_avail_bytes{job="node-exporter", mountpoint="/",
fstype!="rootfs" #LABELS#}
) by (#GROUPBY#)
```
NodeBytesSent

```
sum(irate(node_network_transmit_bytes_total{
        job="node-exporter", device!~"lo|nbd.*|sr.*|docker.*" #LABELS#
}[5m])) by (#GROUPBY#)
```
NodeBytesReceived

```
sum(irate(node_network_receive_bytes_total{
         job="node-exporter", device!~"lo|nbd.*|sr.*|docker.*" #LABELS#
}[5m])) by (#GROUPBY#)
```
NodeBytesSentBandWidth

```
sum(irate(node_network_transmit_bytes_total{
        job="node-exporter", device!~"lo|nbd.*|sr.*|docker.*" #LABELS#
}[5m])/128) by (#GROUPBY#)
```
NodeBytesReceivedBandWidth

```
sum(irate(node_network_receive_bytes_total{
         job="node-exporter", device!~"lo|nbd.*|sr.*|docker.*" #LABELS#
}[5m])/128) by (#GROUPBY#)
```
## <span id="page-2-0"></span>IOPS

NodeStorageReadIOPS

```
sum(rate(node_disk_read_time_seconds_total{
         job="node-exporter", device!~"lo|nbd.*|sr.*|docker.*" #LABELS#
}[5m])) by (#GROUPBY#)
```
## <span id="page-2-1"></span>IOPS

NodeStorageWriteIOPS

```
sum(rate(node_disk_writes_completed_total{
         job="node-exporter", device!~"lo|nbd.*|sr.*|docker.*" #LABELS#
}[5m])) by (#GROUPBY#)
```
NodeStorageReadFlow

```
sum(rate(node_disk_read_bytes_total{
         job="node-exporter", device!~"lo|nbd.*|sr.*|docker.*" #LABELS#
}[5m])) by (#GROUPBY#)
```
NodeStorageWriteFlow

```
sum(rate(node_disk_written_bytes_total{
         job="node-exporter", device!~"lo|nbd.*|sr.*|docker.*" #LABELS#
}[5m])) by (#GROUPBY#)
```
## <span id="page-2-2"></span>**TCP**

NodeNetstatTCP

```
node_netstat_Tcp_CurrEstab{job="node-exporter", device!~"lo|nbd.*|sr.
*|docker.*" #LABELS#}
```
#### <span id="page-3-0"></span>pod

## <span id="page-3-1"></span>**PodCPU**

PodCpuUsageRate

```
100*
sum(irate(container_cpu_usage_seconds_total{#LABELS#}[5m])) by (#GROUPBY#)
/
sum(container_spec_cpu_quota{#LABELS#}/container_spec_cpu_period
{HLABELS#}by (#GROUPBY#)
```
## <span id="page-3-2"></span>**PodCPU**

PodCpuUsage

```
sum(rate(container_cpu_usage_seconds_total{#LABELS#}[5m])) by (#GROUPBY#)
```
#### <span id="page-3-3"></span>**Pod**

PodMemoryUsageRate

```
sum(container_memory_working_set_bytes{#LABELS#}) by (#GROUPBY#)
/ 
sum(container_spec_memory_limit_bytes{#LABELS#}) by (#GROUPBY#) <= 1
```
#### <span id="page-3-4"></span>**Pod**

PodMemoryUsage

```
avg(container_memory_working_set_bytes{#LABELS#}) by (#GROUPBY#)
```
#### <span id="page-3-5"></span>**Pod**

PodStorageUsageRate

```
100*
sum(
         container_fs_usage_bytes{#LABELS#} / (container_fs_limit_bytes
{HLABELS#} ! = 0) by (#GROUPBY#)
```
#### <span id="page-3-6"></span>**Pod**

PodStorageUsage

```
avg(container_fs_usage_bytes{#LABELS#}) by (#GROUPBY#)
```
#### <span id="page-3-7"></span>**Pod**

PodBytesSent

```
sum(rate(container_network_transmit_bytes_total{#LABELS#}[5m])) by 
(#GROUPBY#)
```
#### <span id="page-4-0"></span>**Pod**

PodBytesReceived

```
sum(rate(container_network_receive_bytes_total{#LABELS#}[5m])) by 
(#GROUPBY#)
```
#### <span id="page-4-1"></span>**Pod**

PodBytesSentBandWidth

```
sum(rate(container_network_transmit_bytes_total{#LABELS#}[5m])/128) by 
(#GROUPBY#)
```
#### <span id="page-4-2"></span>**Pod**

PodBytesReceivedBandWidth

```
sum(rate(container_network_receive_bytes_total{#LABELS#}[5m])/128) by 
(#GROUPBY#)
```
## <span id="page-4-3"></span>**PodIOPS**

PodStorageReadIOPS

```
sum(rate(container_fs_reads_total{#LABELS#}[5m])) by (#GROUPBY#)
```
### <span id="page-4-4"></span>**PodIOPS**

PodStorageWriteIOPS

```
sum(rate(container_fs_writes_total{#LABELS#}[5m])) by (#GROUPBY#)
```
#### <span id="page-4-5"></span>**Pod**

PodStorageReadFlow

sum(rate(container\_network\_tcp\_usage\_total{#LABELS#}[5m])) by (#GROUPBY#)

#### <span id="page-4-6"></span>**Pod**

PodStorageWriteFlow

sum(rate(container\_fs\_reads\_bytes\_total{#LABELS#}[5m])) by (#GROUPBY#)

## <span id="page-4-7"></span>**PodTCP**

PodNetstatTCP

<span id="page-4-8"></span>sum(rate(container\_fs\_writes\_total{#LABELS#}[5m])) by (#GROUPBY#)

#### container

#### <span id="page-5-0"></span>**CPU**

ContainerCpuUsageRate

```
100*
sum(irate(container_cpu_usage_seconds_total{#LABELS#}[5m])) by (#GROUPBY#)
/
sum(container_spec_cpu_quota{#LABELS#}/container_spec_cpu_period
{\{\text{\tt \#LABELS\#}\}}by (#GROUPBY#)
```
## <span id="page-5-1"></span>**CPU**

/

ContainerCpuUsage

```
sum(rate(container_cpu_usage_seconds_total{#LABELS#}[5m])) by (#GROUPBY#)
```
ContainerMemoryUsageRate

```
sum(container_memory_working_set_bytes{#LABELS#}) by (#GROUPBY#)
```

```
sum(container_spec_memory_limit_bytes{#LABELS#}) by (#GROUPBY#) <= 1
```
ContainerMemoryUsage

```
avg(container_memory_working_set_bytes{#LABELS#}) by (#GROUPBY#)
```
ContainerStorageUsageRate

```
100*
sum(
         container_fs_usage_bytes{#LABELS#} / (container_fs_limit_bytes
{HLABELS#} ! = 0) by (#GROUPBY#)
```
ContainerStorageUsage

```
avg(container_fs_usage_bytes{#LABELS#}) by (#GROUPBY#)
```
ContainerBytesSent

sum(rate(container\_network\_transmit\_bytes\_total{#LABELS#}[5m])) by (#GROUPBY#)

ContainerBytesReceived

sum(rate(container\_network\_receive\_bytes\_total{#LABELS#}[5m])) by (#GROUPBY#)

ContainerBytesSentBandWidth

sum(rate(container\_network\_transmit\_bytes\_total{#LABELS#}[5m])/128) by (#GROUPBY#)

ContainerBytesReceivedBandWidth

```
sum(rate(container_network_receive_bytes_total{#LABELS#}[5m])/128) by 
(#GROUPBY#)
```
#### <span id="page-6-0"></span>**IOPS**

ContainerStorageReadIOPS

sum(rate(container\_fs\_reads\_total{#LABELS#}[5m])) by (#GROUPBY#)

#### <span id="page-6-1"></span>**IOPS**

ContainerStorageWriteIOPS

```
sum(rate(container_fs_writes_total{#LABELS#}[5m])) by (#GROUPBY#)
```
ContainerStorageReadFlow

sum(rate(container\_network\_tcp\_usage\_total{#LABELS#}[5m])) by (#GROUPBY#)

ContainerStorageWriteFlow

sum(rate(container\_fs\_reads\_bytes\_total{#LABELS#}[5m])) by (#GROUPBY#)

#### <span id="page-6-2"></span>**TCP**

ContainerNetstatTCP

sum(rate(container\_fs\_writes\_total{#LABELS#}[5m])) by (#GROUPBY#)